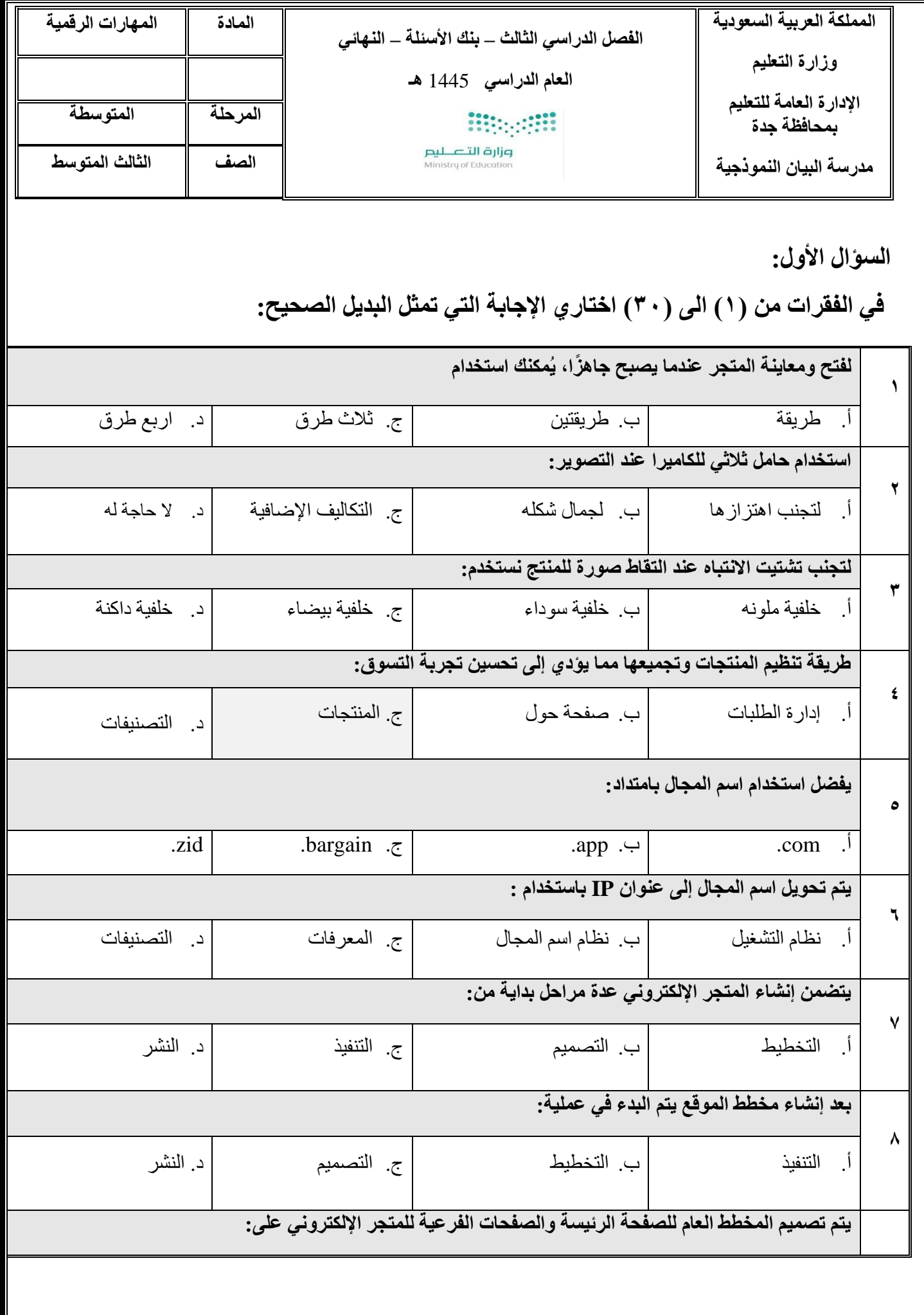

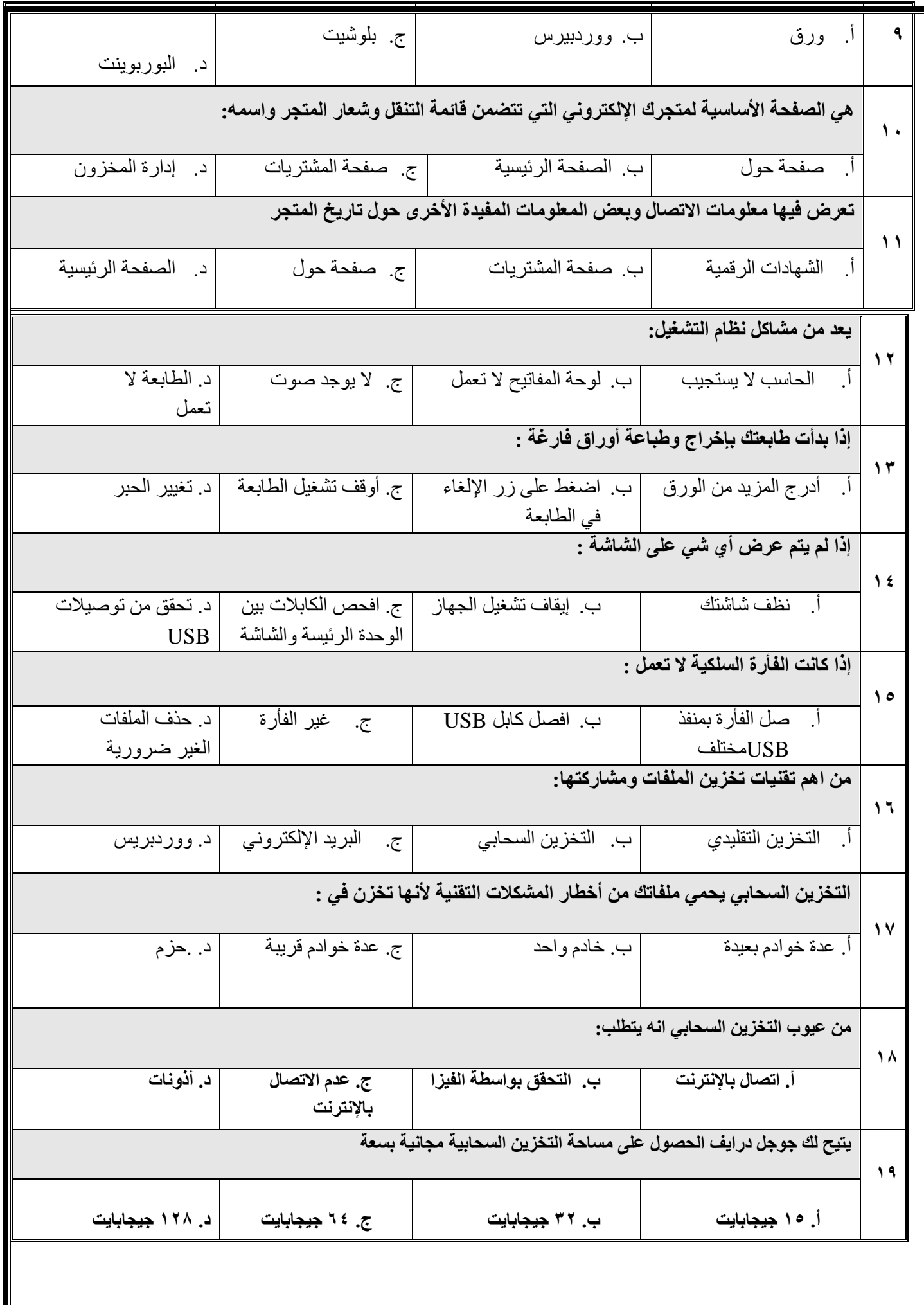

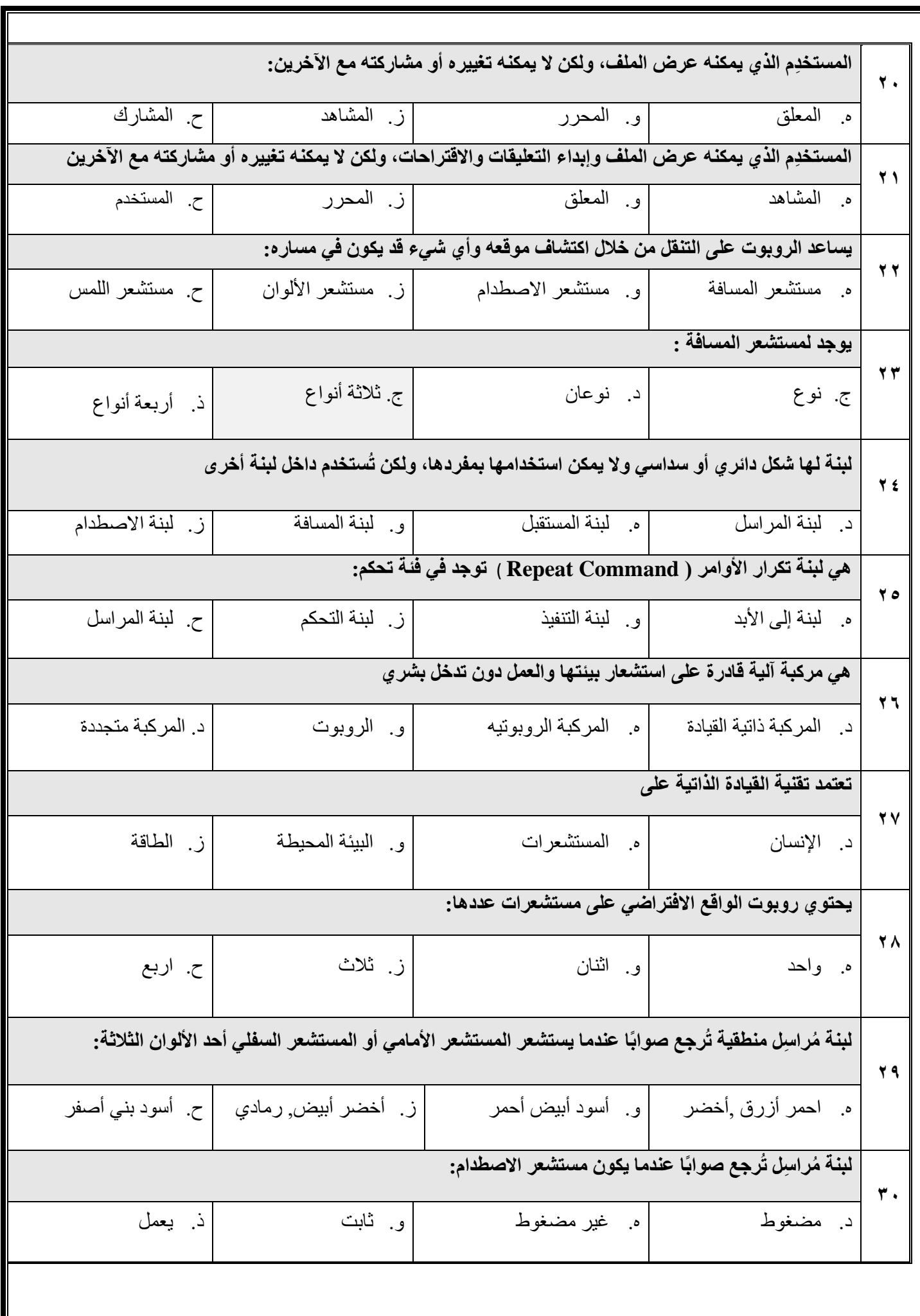

**السؤال الثاني:**

ضعي عالمة صح امام العبارات الصحيحة، وعالمة خطأ أمام العبارات الخاطئة فيما يلي:

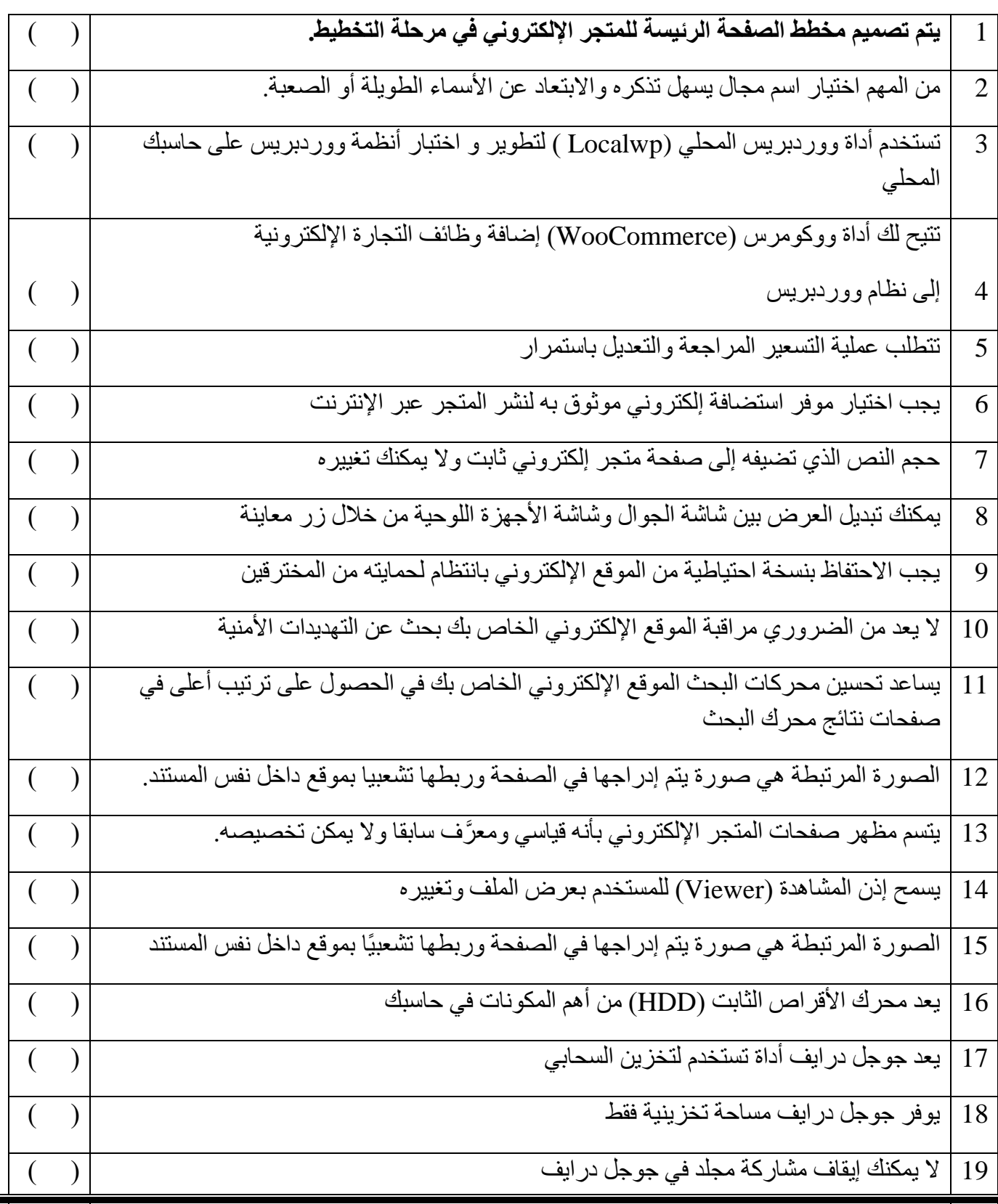

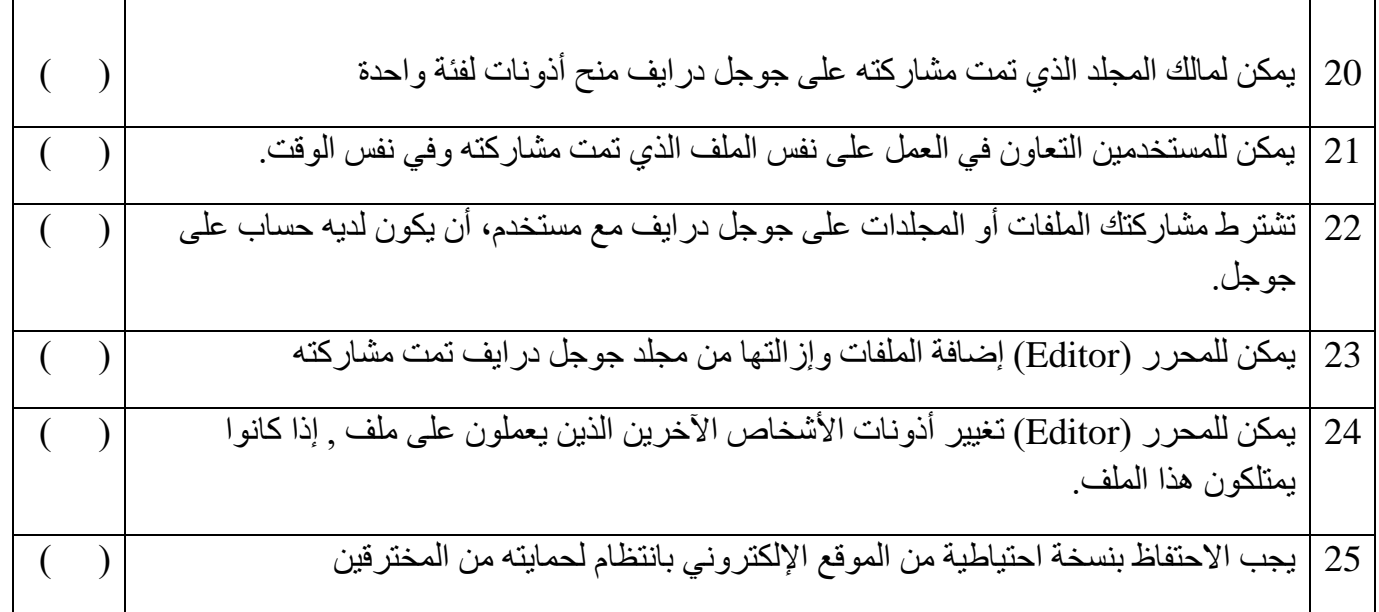

## **السؤال الرابع:**

## **عددي ما يلي:**

-1 مواصفات المتجر اإللكتروني الناجح -2 مراحل إنشاء المتجر اإللكتروني -3 مشاكل نظام التشغيل -4 مشاكل األجهزة الملحقة بالحاسب -5 نصائح حول التصوير الفوتوغرافي للمنتَج -6 العوامل المهمة عند اختيار اسم المجال -7 أهمية استخدام تصنيفات المتجر اإللكتروني -8 استراتيجية تسعير المنتجات -9 نصائح حول التصوير الفوتوغرافي للمنتج -10 أساسيات جعل الموقع اإللكتروني سهل العثور عليه في محركات البحث -11 مميزات وعيوب استخدام التخزين السحابي -12 فئات مستخدمين قوقل درايف حسب األذونات -13 مستشعرات المسافة

 معلمة المادة: سارة علي المطيري